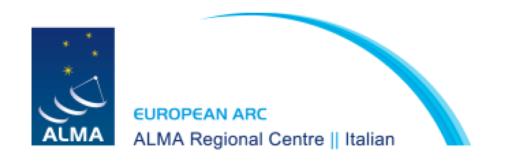

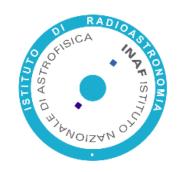

# Part V ALMA Science Archive

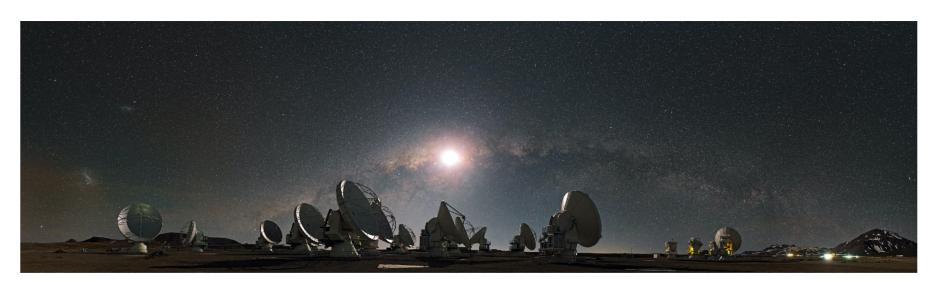

# Why check the ALMA Science Archive (ASA) before proposing?

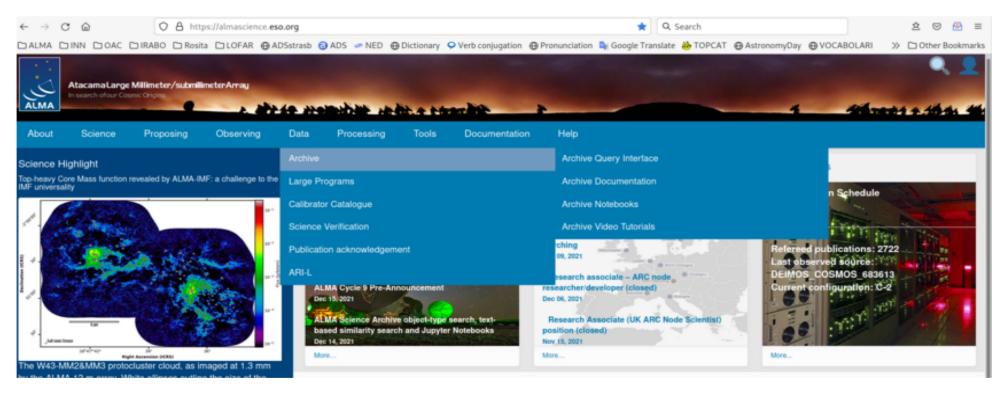

- Do not duplicate observations unless scientifically justified.
  - $\rightarrow$  check projects in the Queue

https://almascience.nrao.edu/proposing/duplications

get archival data for better sensitivity and angular resolution justification

## A primer for the use of the ALMA Science Archive

https://almascience.eso.org/documents-and-tools/cycle9/archive-primer

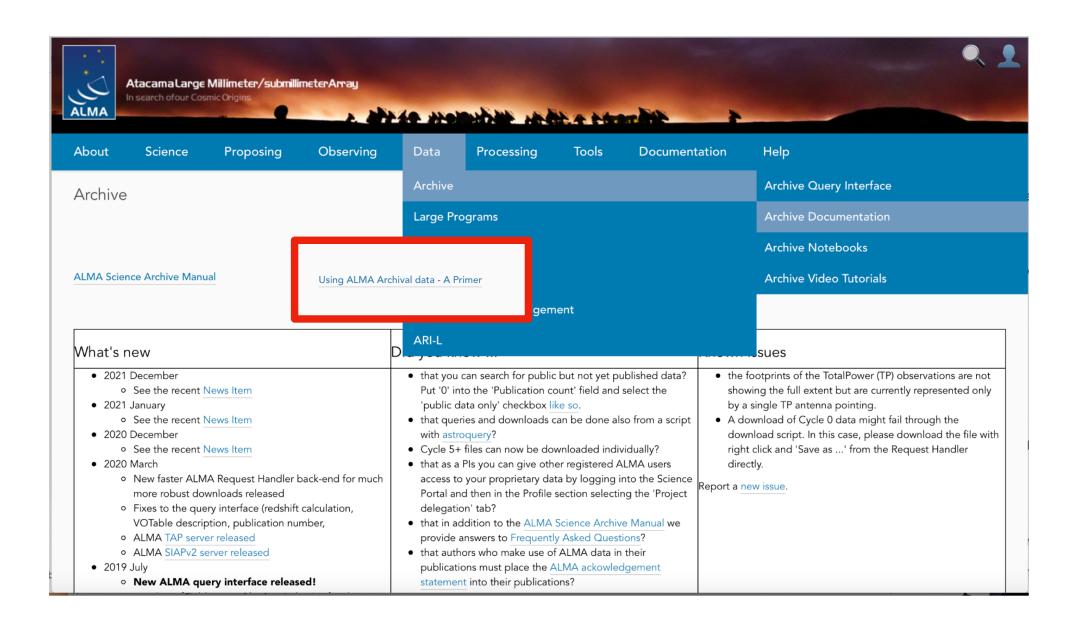

#### The ALMA Science Archive: the look

https://almascience.eso.org/asax/

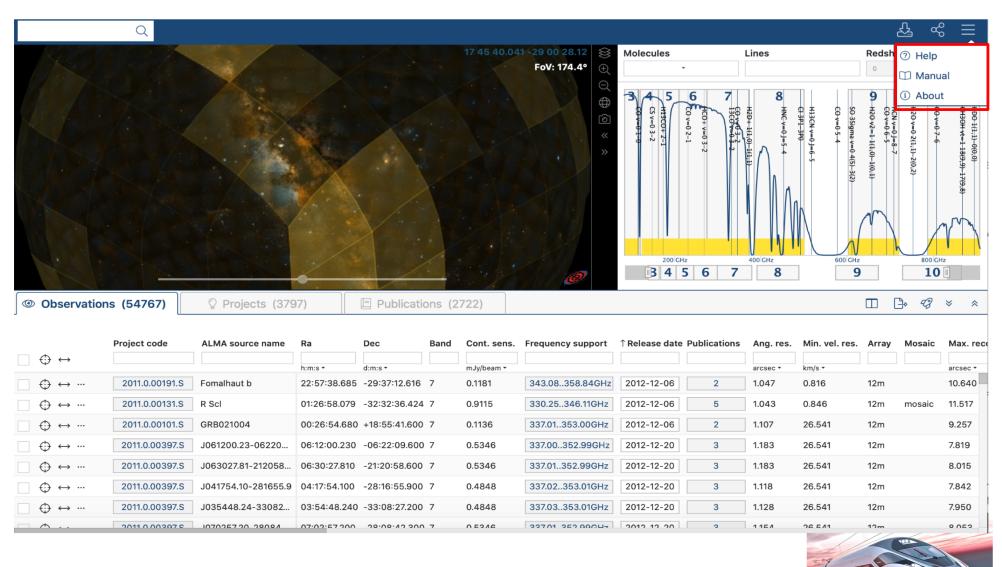

It is not enough that people can do what they need to do. It has to be fast → I scientists concentrate on science

## The ALMA Science Archive: the search interface

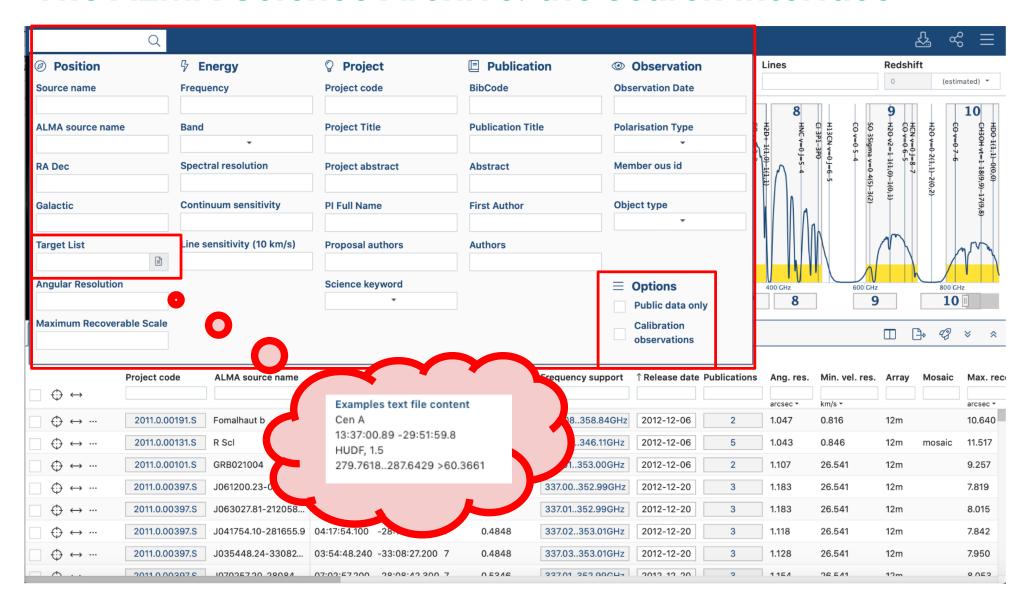

#### The ALMA Science Archive: search results

NB: one click on the interested footprint that could be downloaded

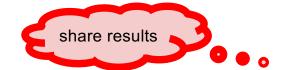

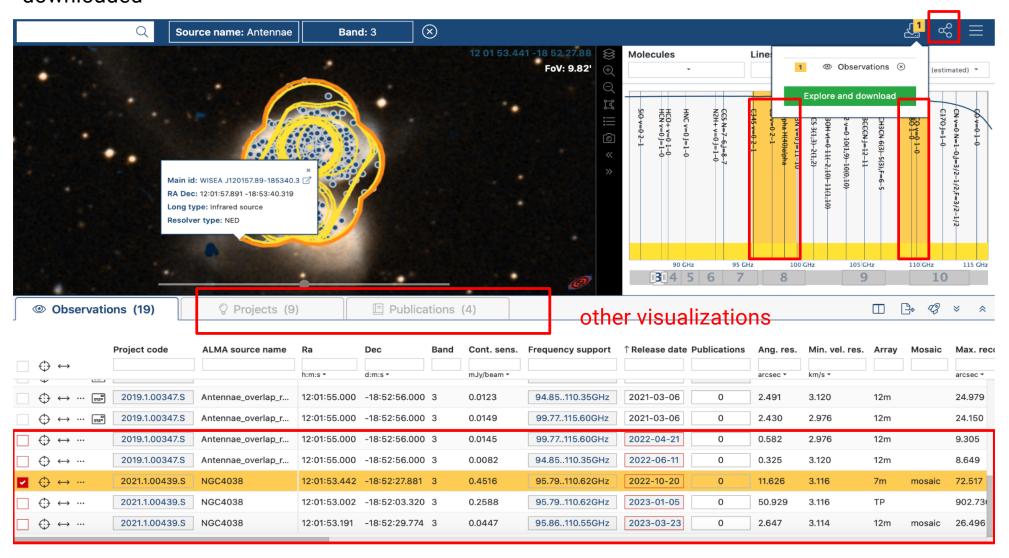

#### The ALMA Science Archive: search results

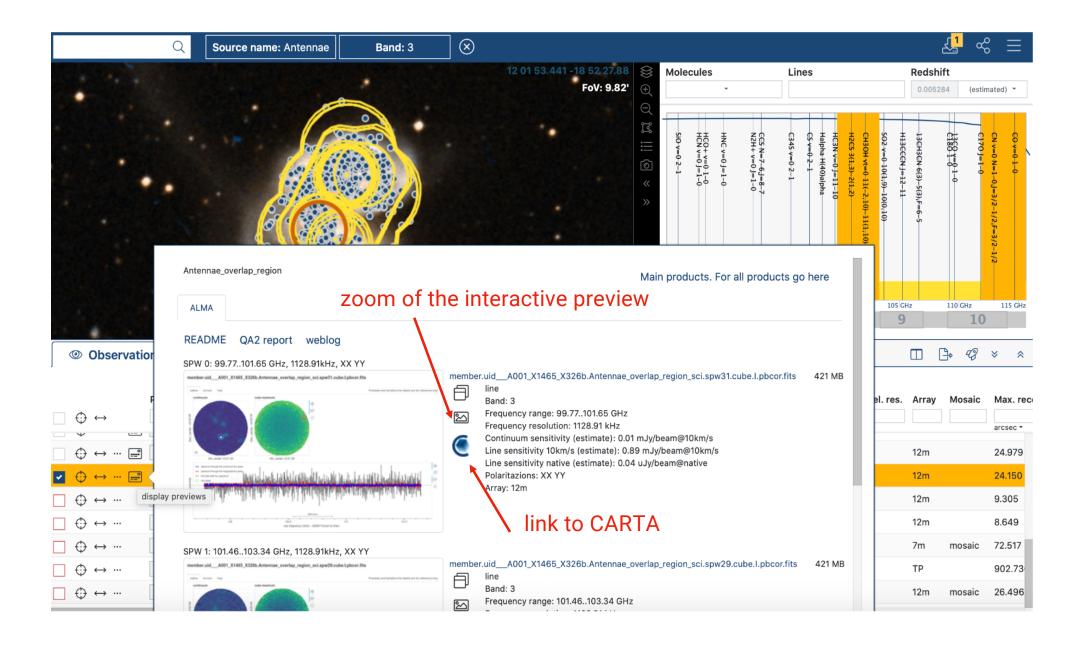

#### The ALMA Science Archive: the search results

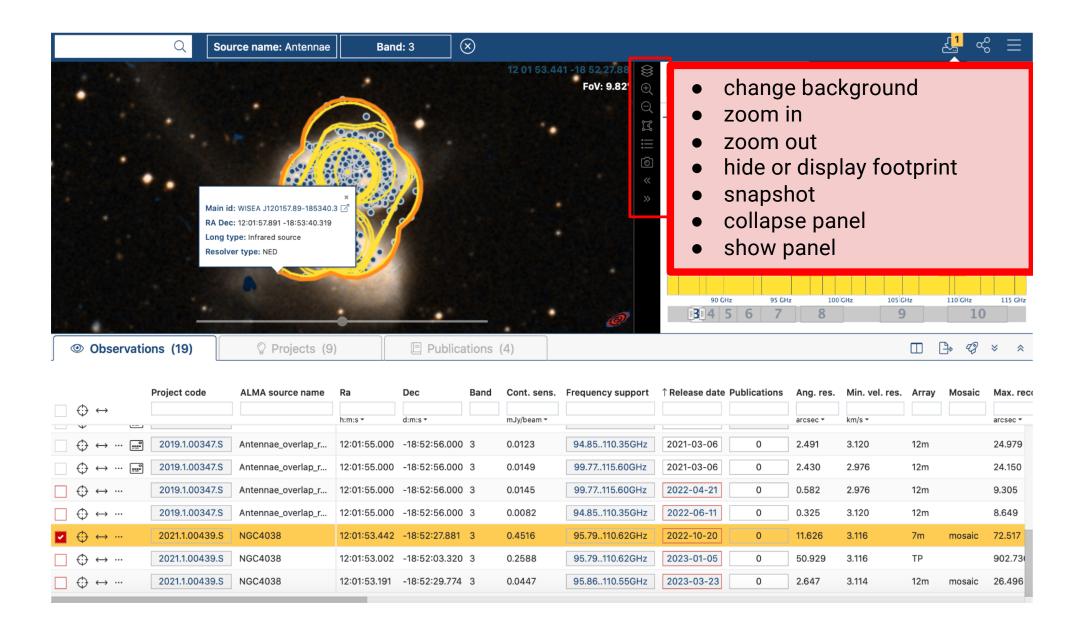

#### The ALMA Science Archive: the search results

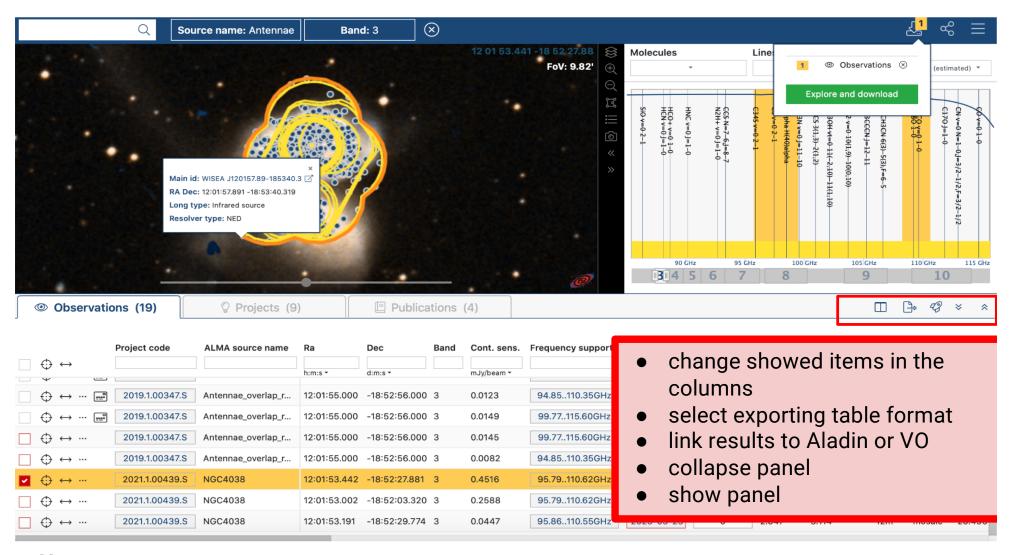

#### Note:

• To link results to Aladin or VO, you have to open before them

#### The ALMA Science Archive: VO services

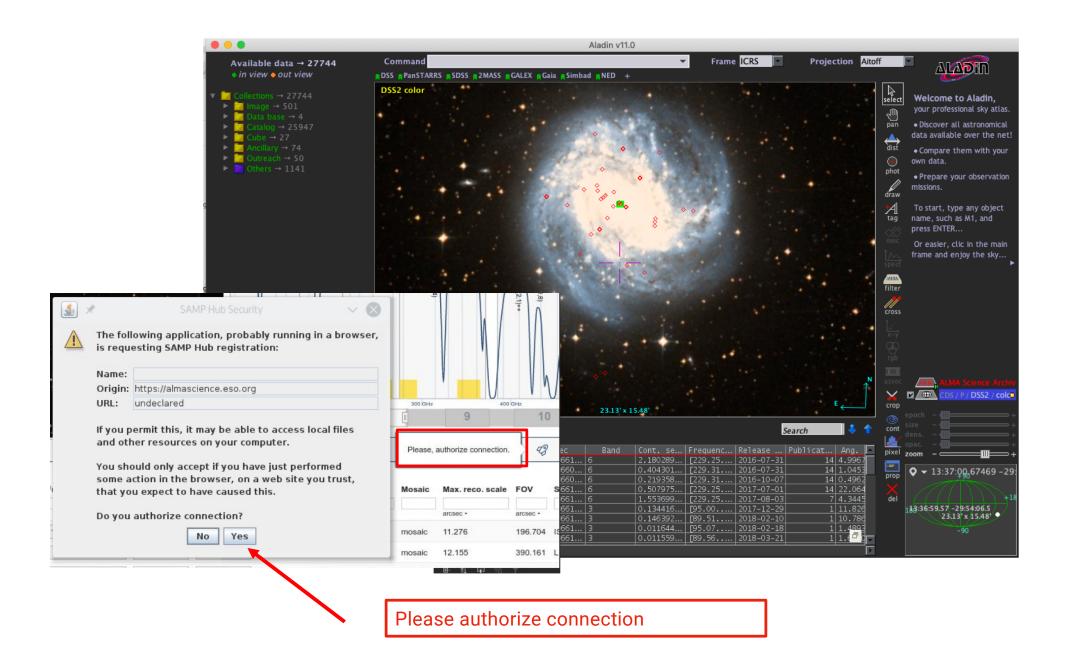

#### The ALMA Science Archive: the download

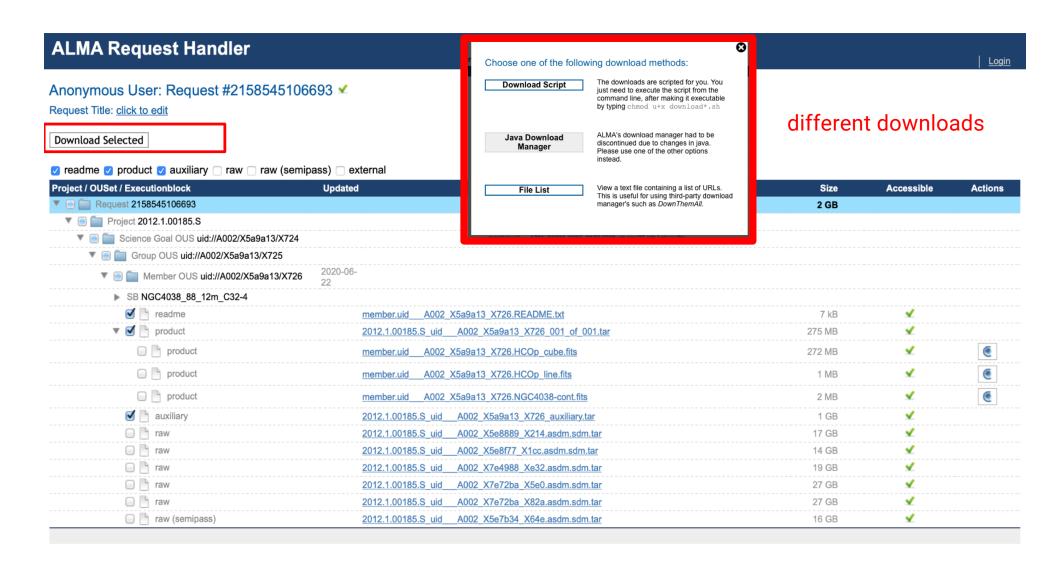

#### The ALMA Science Archive: the download

#### **ALMA Request Handler**

Login

Anonymous User: Request #2158545106693 ✓

Request Title: click to edit

**Download Selected** 

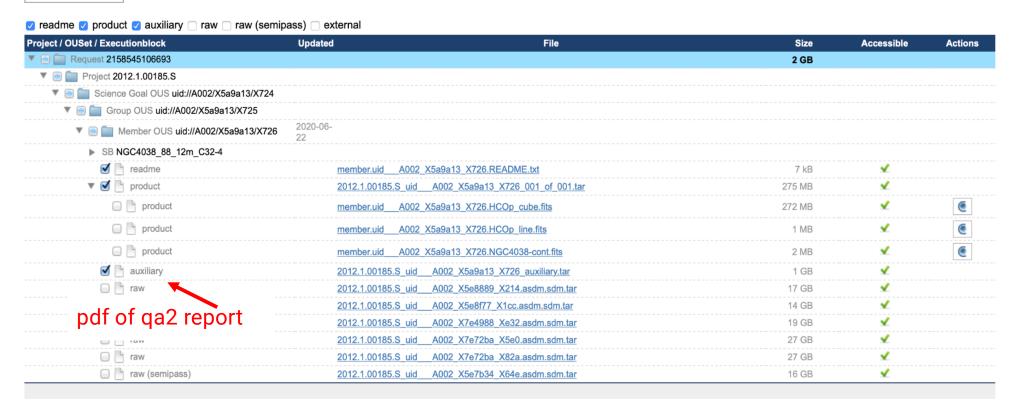

#### The ALMA Science Archive: the download

product

product

product

member.uid

member.uid

member.uid

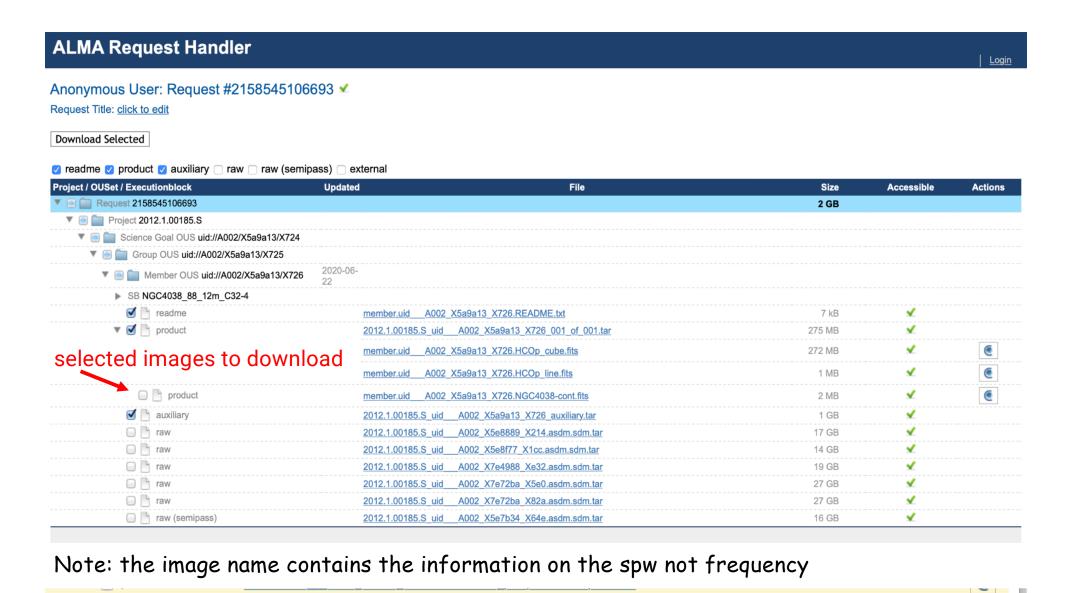

A001 X133d X965.J1159-2228 ph.spw27.mfs.l.mask.fits

A001 X133d X965.J1159-2228 ph.spw27.mfs.l.pb.fits.gz

A001 X133d X965.J1159-2228 ph.spw27.mfs.l.pbcor.fits

360 KiB

146 KiB

360 KiB

## The ALMA Science Archive: the products

#### More details in Using ALMA Archival data - A Primer (Sect. 4.3)

https://almascience.eso.org/documents-and-tools/cycle9/archive-primer

science targets \*\_sci.\*, bandpass calibrators \*\_bp.\*, phase calibrators \*\_ph.\*, check sources \*\_ch.\*, polarisation calibrator \*\_polleak.\*, \*\_Pol\_Cal\*, \*\_pol\*

```
*pbcor.fits:
                                                          primary-beam corrected image or data cube.
*sd.im.fits:
                                                          single-dish images.
*mfs.A.* or *mfs.POLA*:
                                                 polarisation angle map.
                                                 linear polarisation intensity map, which is defined as U + Q
*mfs.P.* or mfs.POLI*:
*spw##.cube.l.*:
                                                 spectral image cube of a single spectral window.
*spw##.mfs.l.*:
                                                 multi-frequency synthesis (mfs) continuum I image a
single spw
                                       aggregate bandwidth or continuum I image on listed spws.
*spw##_##_##.cont.l.*:
*spw##_##_##_cont.l.alpha.*:
                                       spectral index image, which is defined as tt1/tt0
*spw##_##_##.cont.l.tt0.*:
                                       I cont image from the mtmfs deconvolver containing the 0th Taylor
term
*spw##_##_##.cont.l.tt1.*:
                                       I cont image from the mtmfs deconvolver containing the first Taylor
term
*cnw## ## ## ## cont IOIIV **
                                       aggregate handwidth or continuum full Stokes cube from listed sows
```

## The ALMA Science Archive: External products

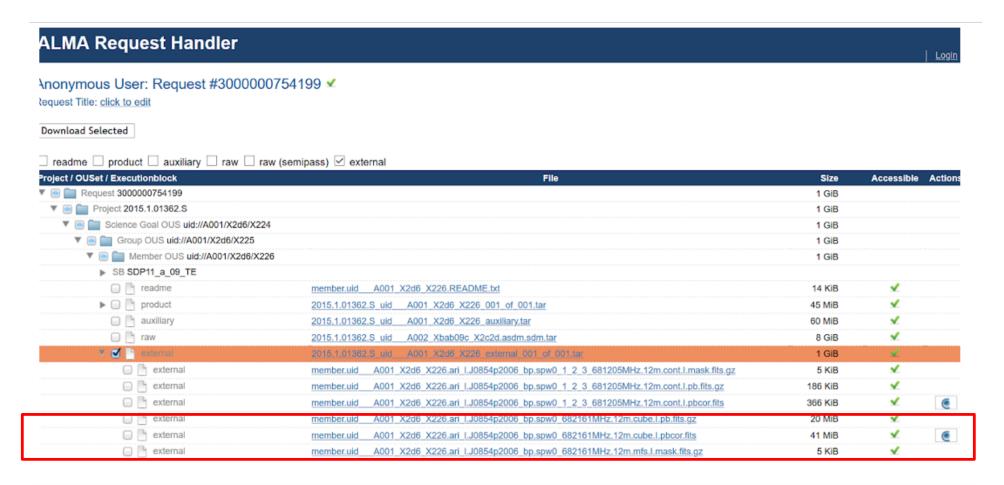

#### Two types:

- ARI-L data/aril

https://almascience.eso.org/alma-

- Large Programs **Note**:

https://almascience.eso.org/alma-data/lp

 ARI-L and Large Programs are also present in the Collections Column in the Query Interface

## The ARI-L development project (PI M. Massardi)

https://almascience.eso.org/alma-data/aril (Massardi et al. 2022)

It will produce and ingest into the ASA a set of additional image products representative of the whole data content for more than 70% of the observing projects in cycles 2-4 that can be processed through the ALMA Imaging Pipeline, to complement the QA2-generated images.

In addition **calibrated MS o**f the processed dataset will be released.

#### ARI-L philosophy

- think of the miners
- homogeneity
- completeness
- add value to the ASA

For support <a href="mailto:help-desk@alma.inaf.it">help-desk@alma.inaf.it</a>

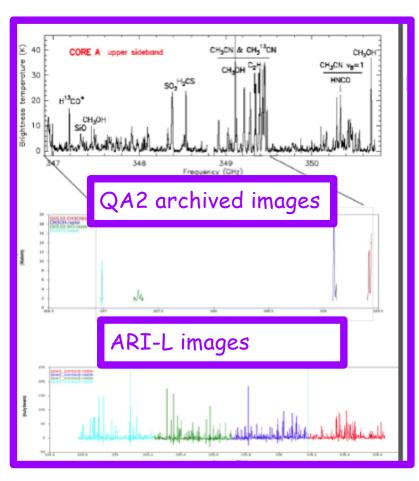

## **ALMA Large Programs**

|                                                                                                    |                     |              | htt                   | ps://alr         | masa                                  | cience.es         | so.org/          | alma-data/lp              | 2                                                 |                |            |      |
|----------------------------------------------------------------------------------------------------|---------------------|--------------|-----------------------|------------------|---------------------------------------|-------------------|------------------|---------------------------|---------------------------------------------------|----------------|------------|------|
| About                                                                                                    | Science             | Propo        | sing Observin         | g Data           | a                                     | Processing        | Tools            | Documentation             | Help                                              |                |            |      |
| Large Programs  Large Programs are designed to address strategic scientific issues that                                                                                                    |                     |              |                       |                  | nive                                  |                   |                  |                           |                                                   |                |            |      |
|                                                                                                    |                     |              |                       |                  | Large Programs                        |                   |                  |                           | n proposal teams produce high level data products |                |            |      |
| and documentation which are made available to the scientific commun following ways:  They are programs with an estimated execution time of greater They are designed to be coherent science projects that are not r Investigators must deliver high level data products and relevant |                     |              |                       |                  |                                       |                   |                  |                           | are distinguished from Regular Proposals in the   |                |            |      |
|                                                                                                    |                     |              |                       | greater          |                                       |                   |                  |                           | or 150 hours on the ACA in stand-alone mode.      |                |            |      |
|                                                                                                    |                     |              |                       |                  | Publication acknowledgement           |                   |                  |                           | roposal.                                          |                |            |      |
| The followin                                                                                                    | ng table contains t | he full list | of ALMA Large Progran | ARI-L            |                                       | e data products d | lelivered by the | e teams. The Programs are | e listed first by S                               | cience Categor | y, then l  |      |
| number:                                                                                                    |                     |              |                       |                  |                                       |                   |                  | data                      |                                                   |                |            |      |
| Nickname                                                                                                    | PIDs                | Cycle Title  | Title (Abstracts)     |                  | science category  Primary Investigato |                   | - Institution    | Primary                   | Team's                                            | 's Data        |            |      |
|                                                                                                    |                     |              |                       |                  |                                       |                   |                  | Article Site              |                                                   | Site           | Deliveries |      |
|                                                                                                    |                     |              |                       |                  | Cosmo                                 | logy and High R   | edshift Univers  | se                        |                                                   |                |            |      |
| ASDECS                                                                                                    | 2016 1 00324 1      | 1 4          | ACDECC: The ALMA C    | DEC+rol line Sur | nuov in th                            | ALIDE ADALMA      | Largo Program    | Eabian Walter / MPIA      | Uaidalbara                                        | link           | link       | link |

| Nickname | PIDs           | Cycle | Title (Abstracts)                                                                                              | science category                     | Primary Investigator - Institution                             | Primary<br>Article | Team's<br>Site | Data<br>Deliveries |
|----------|----------------|-------|----------------------------------------------------------------------------------------------------|--------------------------------------|----------------------------------------------------------------|--------------------|----------------|--------------------|
|          |                |       |                                                                                                    | Cosmology and High Redshift Universe |                                                                |                    |                |                    |
| ASPECS   | 2016.1.00324.L | 4     | ASPECS: The ALMA SPECtral line Survey in the UDF - An ALMA Large Program                                       |                                      | Fabian Walter / MPIA Heidelberg                                | link               | link           | link               |
| ALPINE   | 2017.1.00428.L | 5     | ALPINE: The ALMA Large Program to INvestigate CII at Early Times                                               |                                      | Olivier Le Fèvre / Laboratoire<br>D'Astrophysique de Marseille |                    |                |                    |
| ALCS     | 2018.1.00035.L | 6     | ALCS: ALMA Lensing Cluster Survey                                                                              |                                      | Kotaro Kohno / University of Tokyo                             |                    |                |                    |
|          | 2019.1.01634.L | 7     | REBELS: An ALMA Large Program to Discover the Most Luminous [CII]+[OIII] Galaxies in the Epoch of Reionization |                                      | Rychard Bouwens / University of Leiden                         |                    |                |                    |
| CRISTAL  | 2021.1.00280.L | 8     | CRISTAL: a survey of gas, dust and stars on kiloparsec scales in star-forming galaxies at z~4-5                |                                      | Rodrigo I Herrera-Camus / Universidad<br>de Concepción         |                    | link           |                    |
|          |                |       |                                                                                                    | Galaxies and Galactic Nuclei         |                                                                |                    |                |                    |

#### The ALMA Science Archive: the CARTA Preview

#### **ALMA Request Handler**

Loain

Anonymous User: Request #2158545106693 ✓

Request Title: click to edit

Download Selected

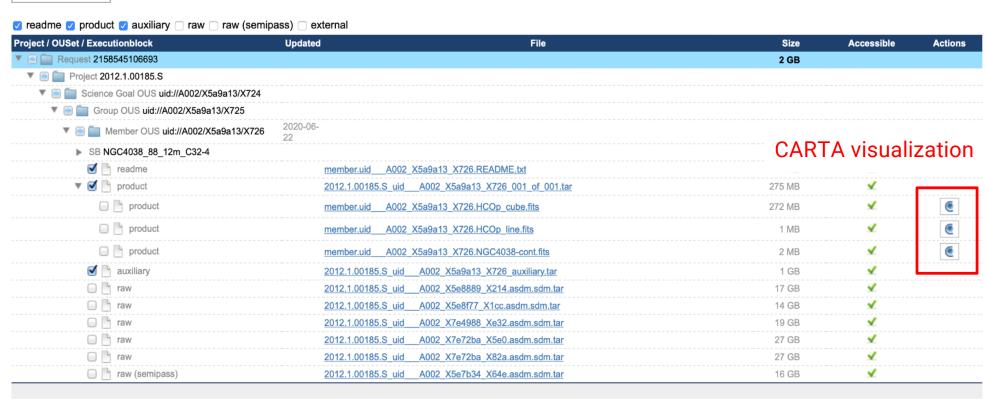

#### CARTA: the Cube Analysis and Rendering Tool for Astronomy

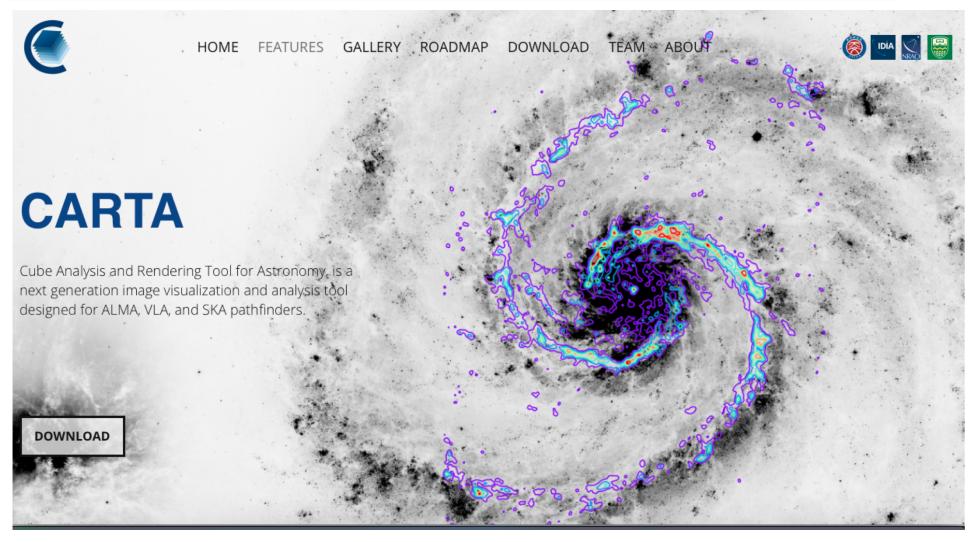

- CARTA homepage https://cartavis.github.io
- EU ARC i-TRAIN https://www.youtube.com/watch?v=K71rFeAhQ5o
- if you need help write to help-desk@alma..inaf.it

#### select one or more fits

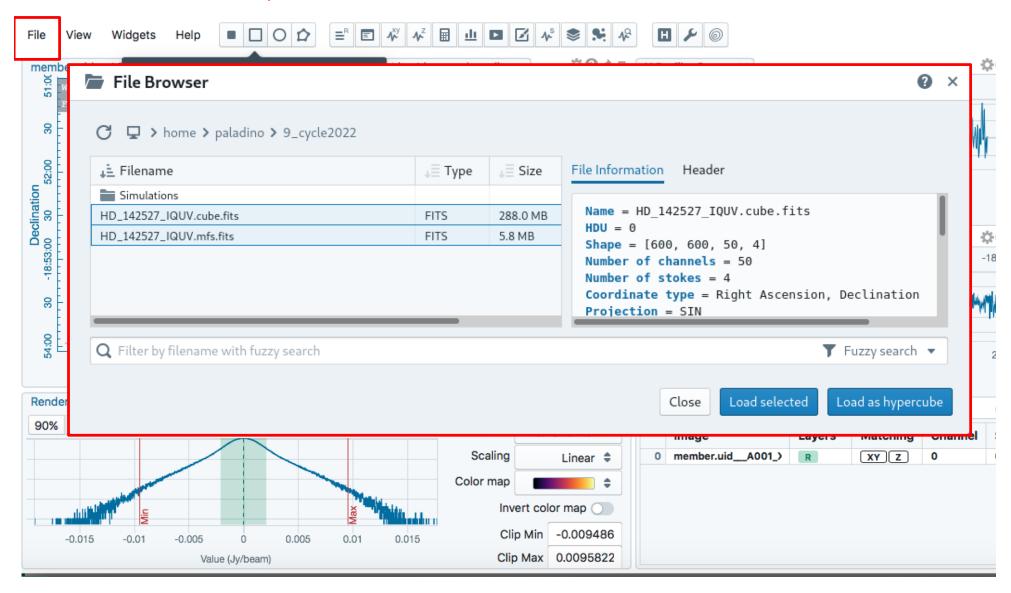

#### switch between them

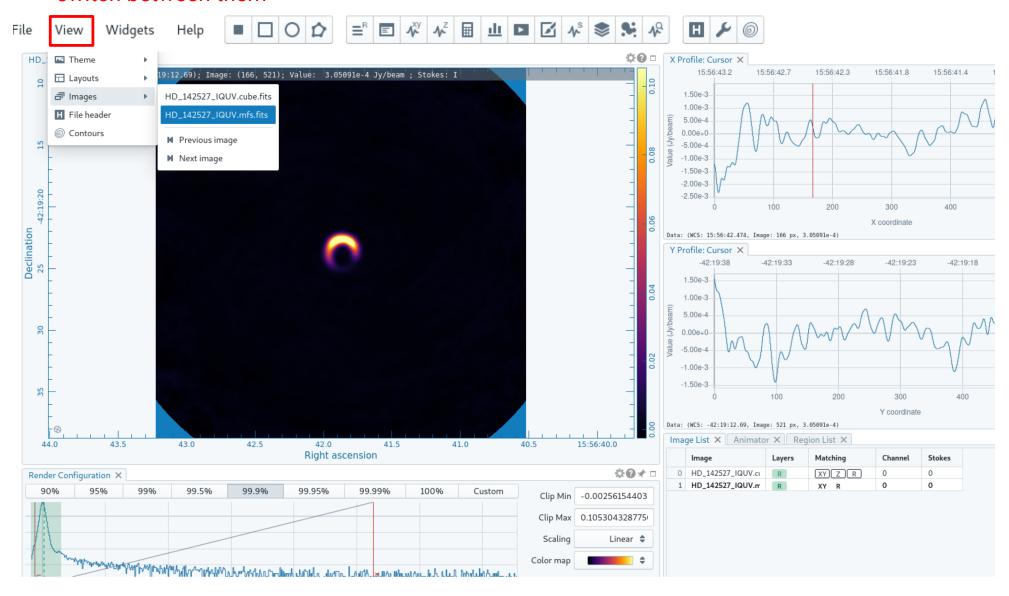

#### switch between images channels and Stokes

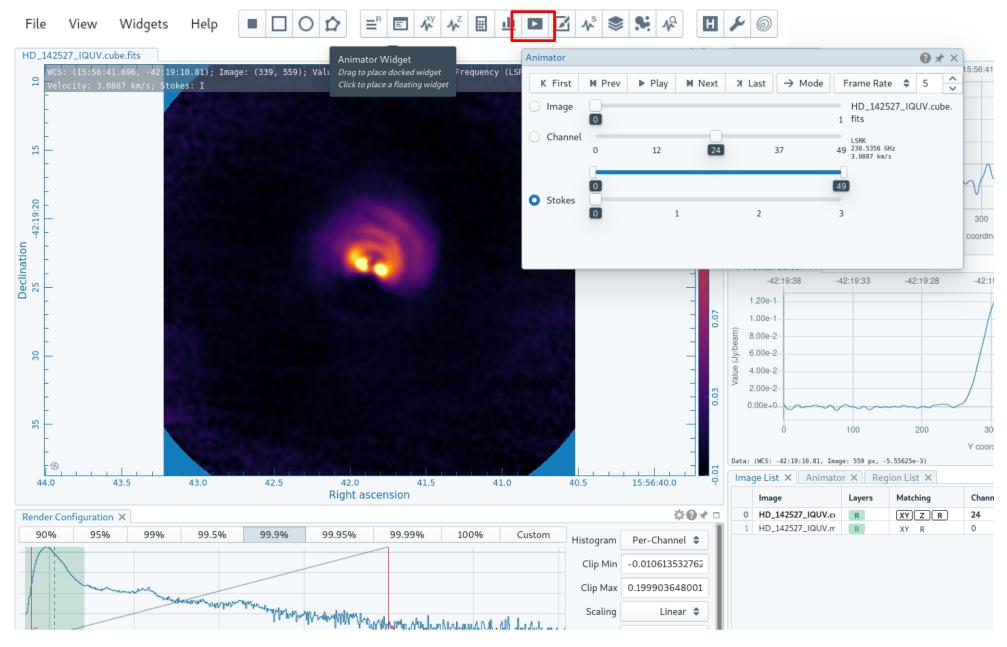

#### draw contours

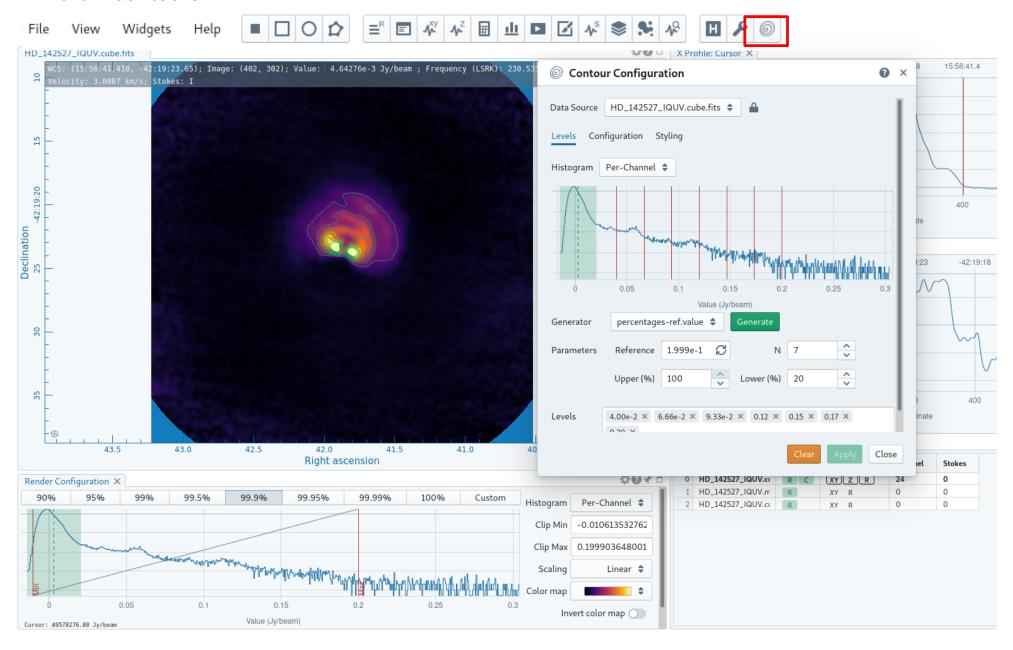

draw regions

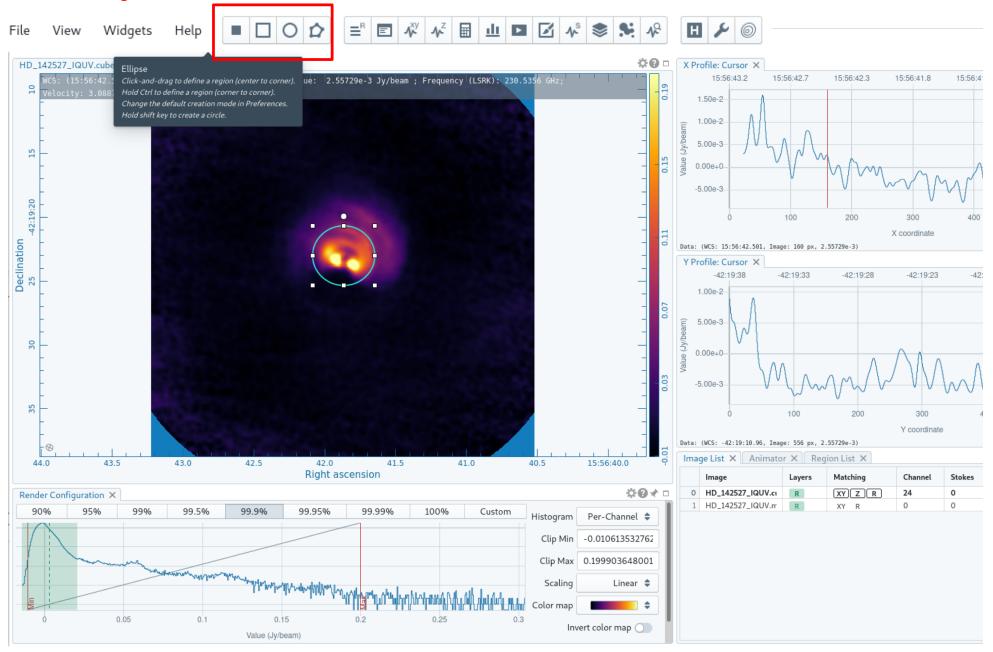

compute statistics in the regions

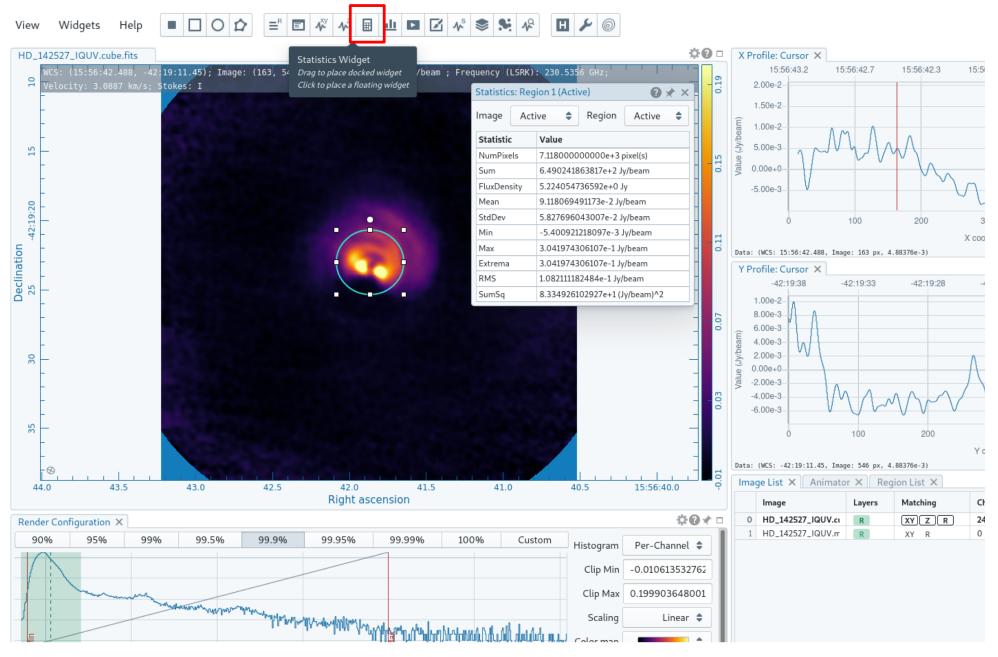

#### extract spectrum from the region

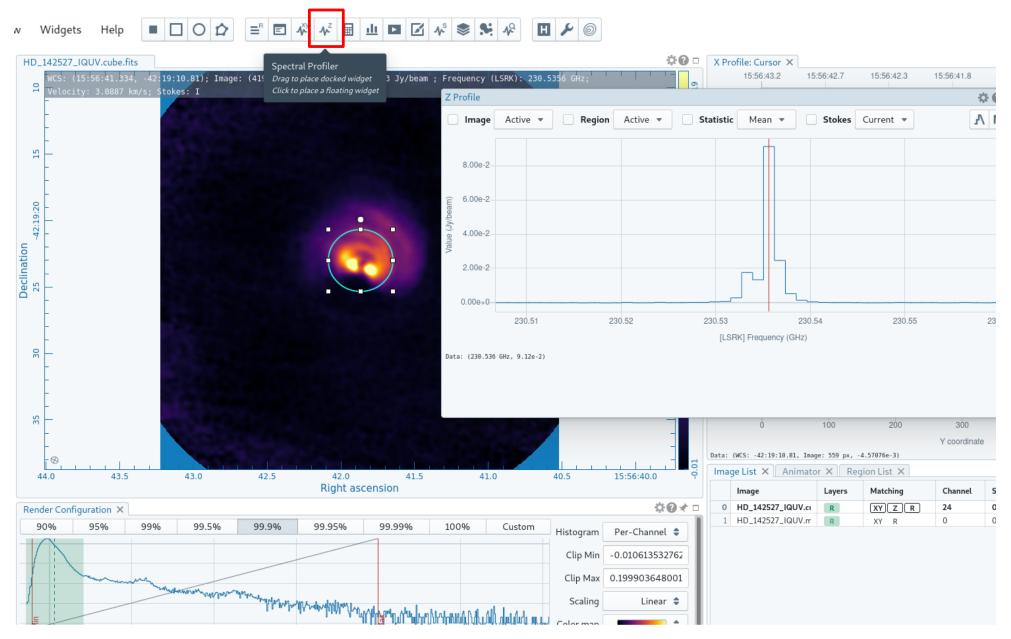

#### Perform Stokes analysis in the region

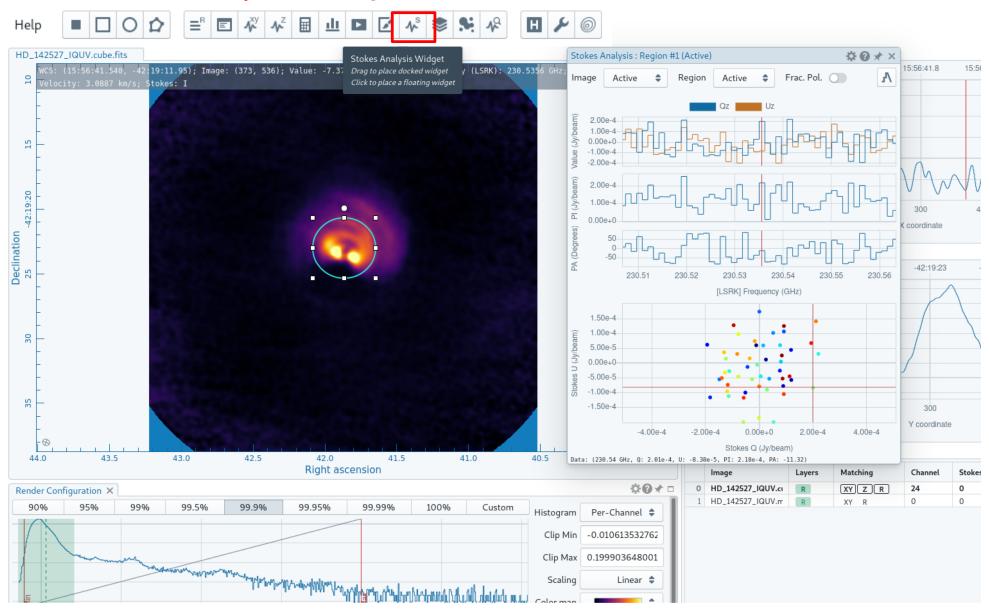

#### **Extract moments**

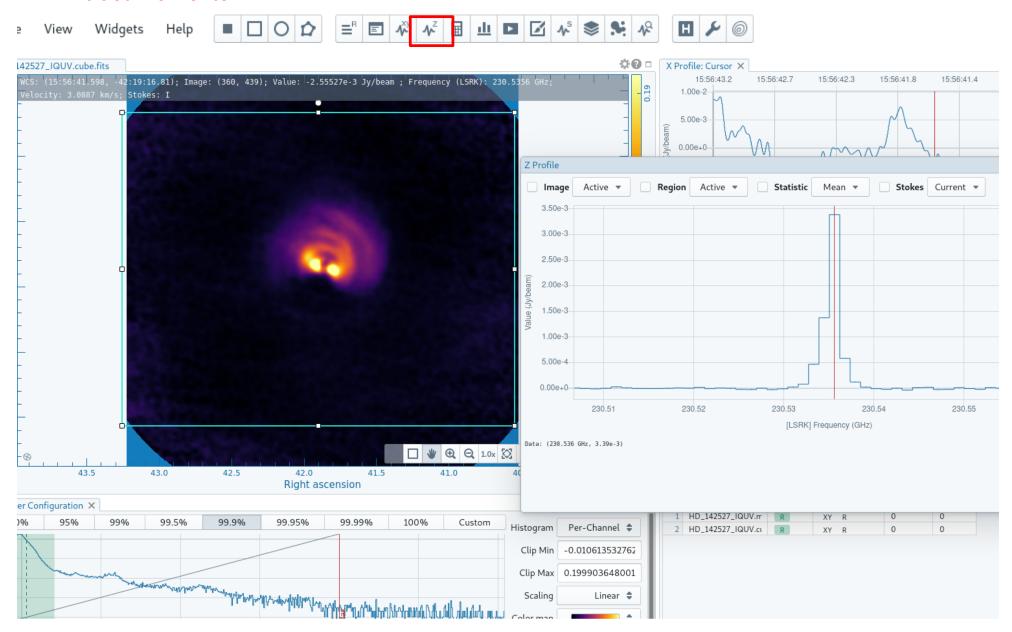

# Extract moments select interactively the frequency range

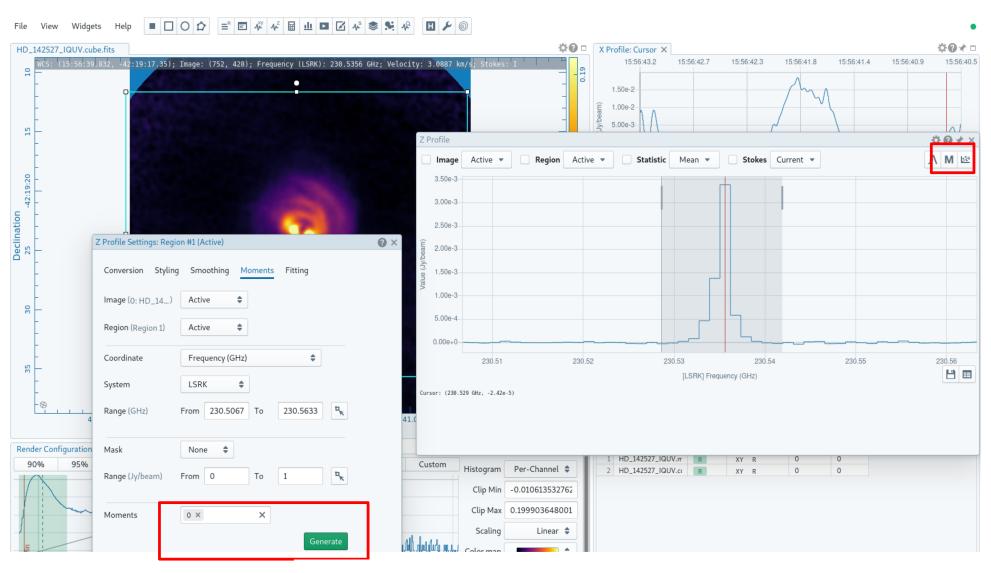

Generate moments

The generated moment opens in the viewer

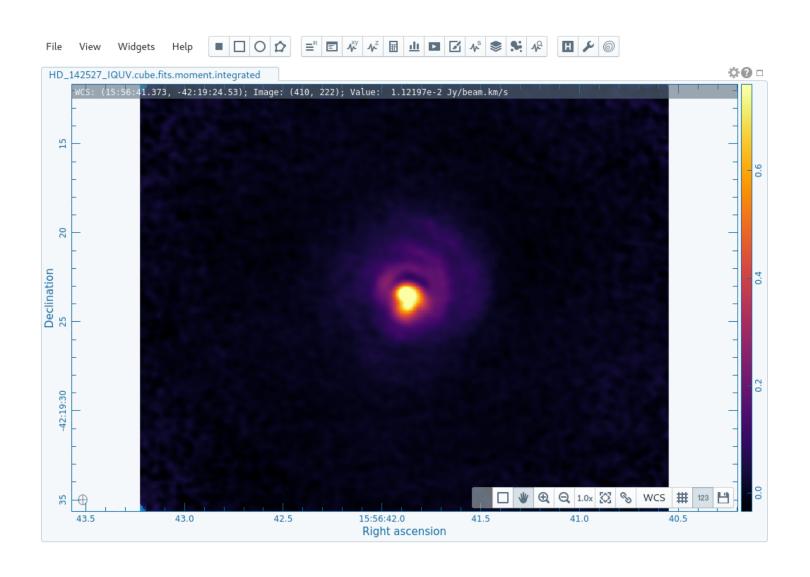

#### Smooth spectral profile

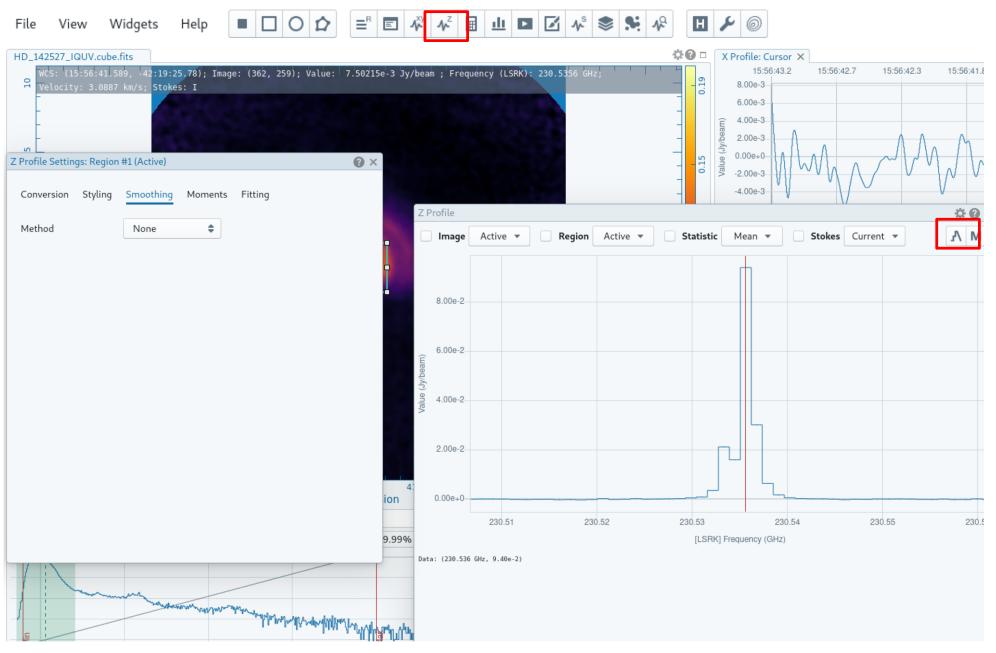

#### Select smoothing method

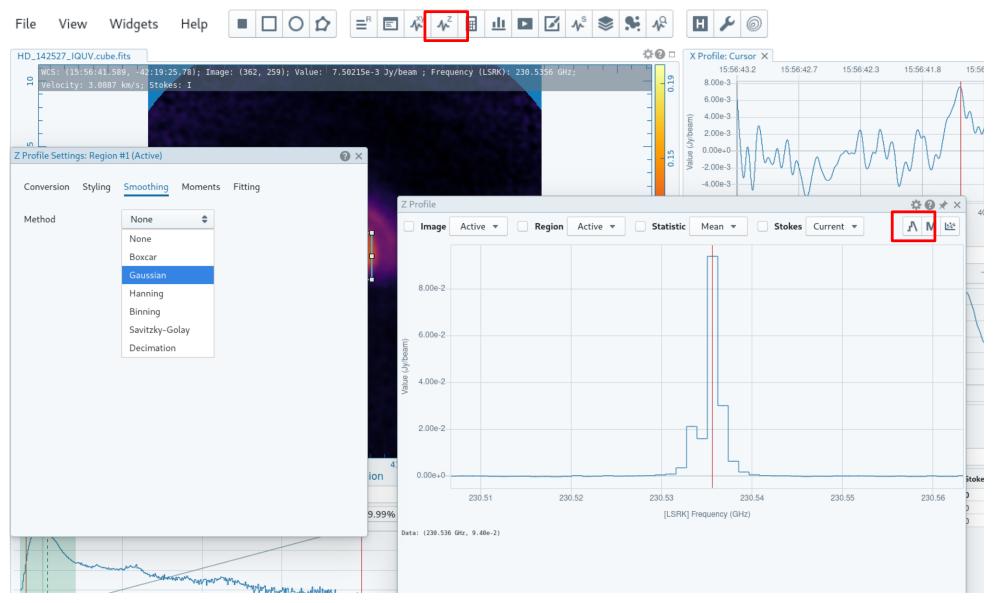

#### Overlay original and smoothed profile

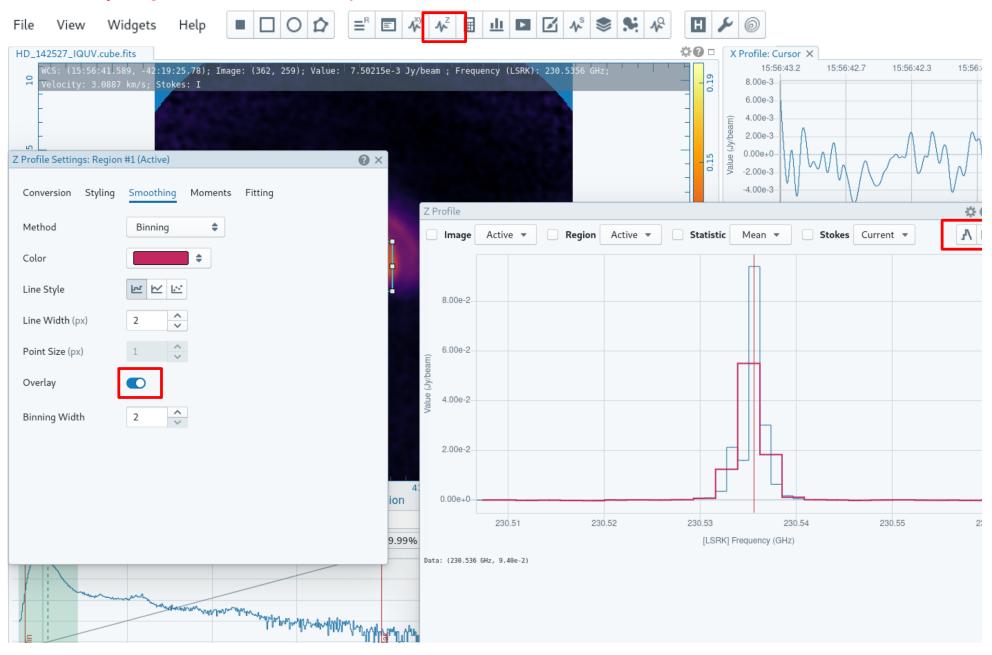

## **Important dates**

#### **Event**

| 24 March 2022 15:00 UT | Proposal submission opens + Release of Docs & Tools |
|------------------------|-----------------------------------------------------|
| 21 April 2022 15:00 UT | Proposal submission deadline                        |
| 1 June 2022 15:00 UT   | Review submission deadline                          |
| August 2022            | Results of proposal review sent to proposers        |
| October 2022           | Begin Cycle 9 observations                          |
| September 2023         | End of Cycle 9 observations                         |

There will NOT be a supplemental CfP for stand-alone ACA

#### The ALMA Science Portal

#### https://almascience.eso.org

#### **Access SnooPl**

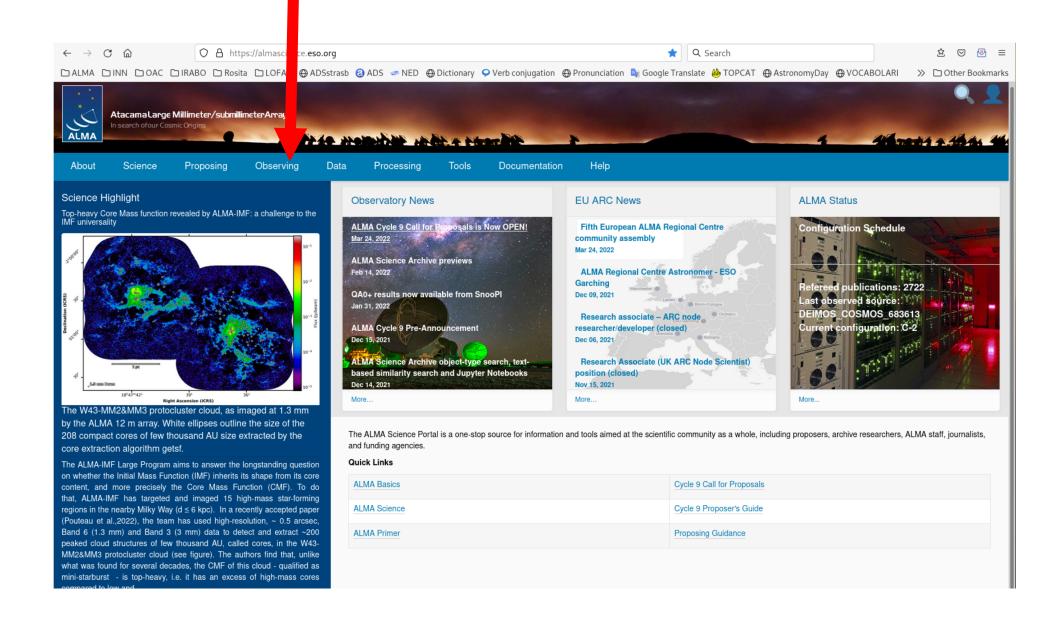

# **SnooPl** - The Snooping Project Interface

A software tool that allows Pls, Co-ls and Delegees to track the observational and processing status of their ALMA science projects

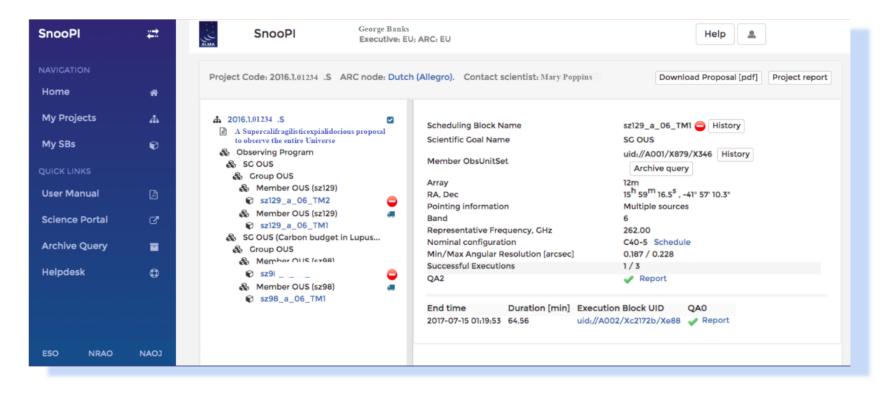

# Use SnooPI to follow the progress of your ALMA Projects!

You can find SnooPI on the ALMA Science Portal under "Observing"

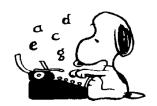

Please, send inputs and feedbacks at amiotell@eso.org or through the ALMA Helpdesk

http://www.alma.inaf.it

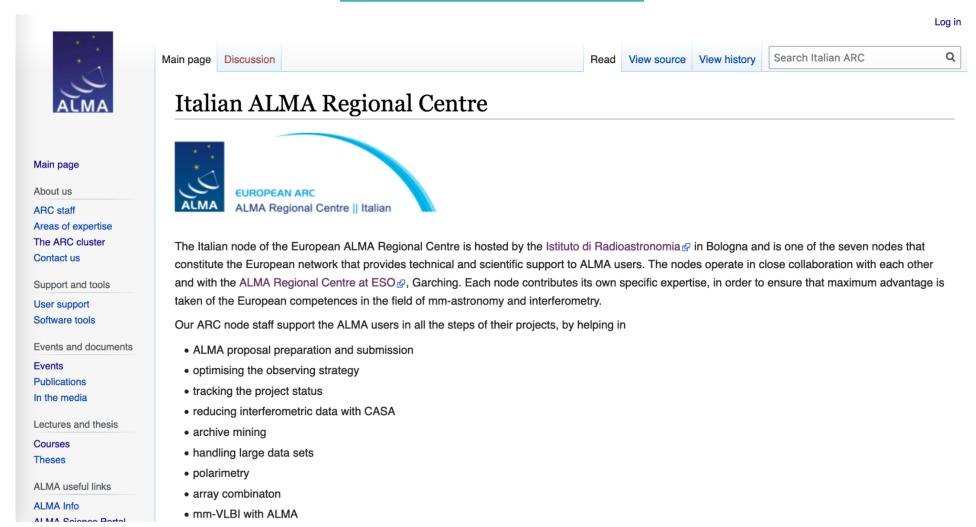

Italian ALMA Regional Centre @ INAF-IRA Bologna

https://almascience.eso.org/documents-and-tools/cycle-9-documents

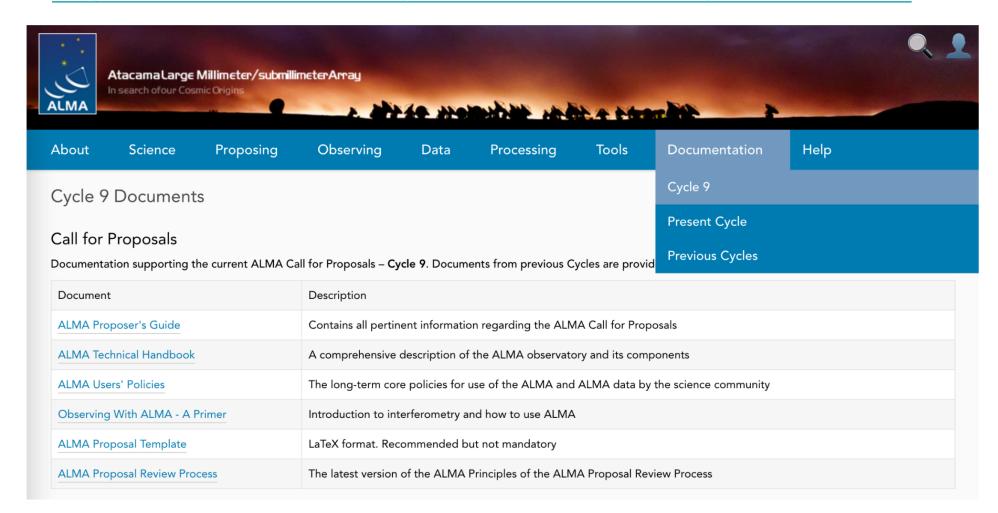

Cycle 9 documentation supporting the ALMA CfP

http://help.almascience.org

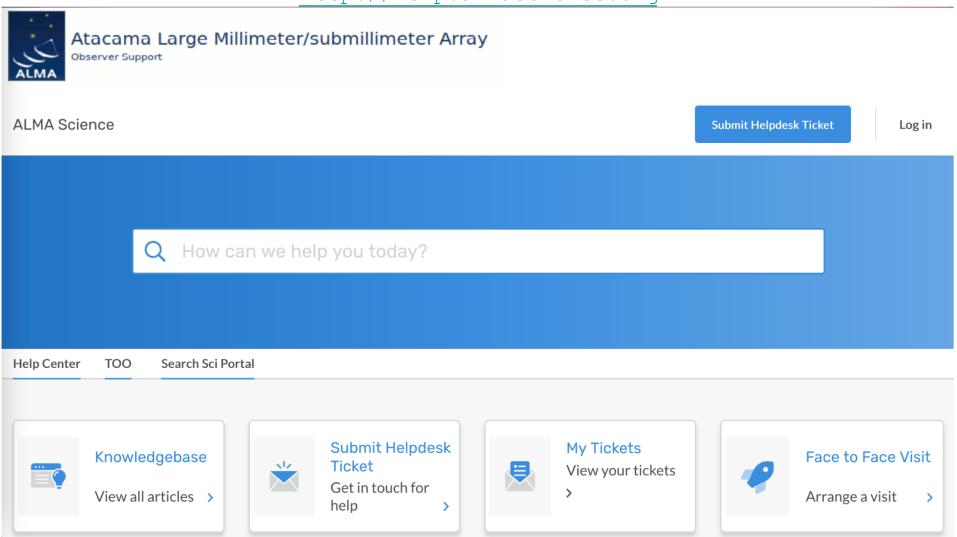

The ALMA Helpdesk website

https://help.almascience.org/kb/articles/what-cycle-9-proposal-issuesand-clarifications-should-i-be-aware-of-before-submitting-my-prop

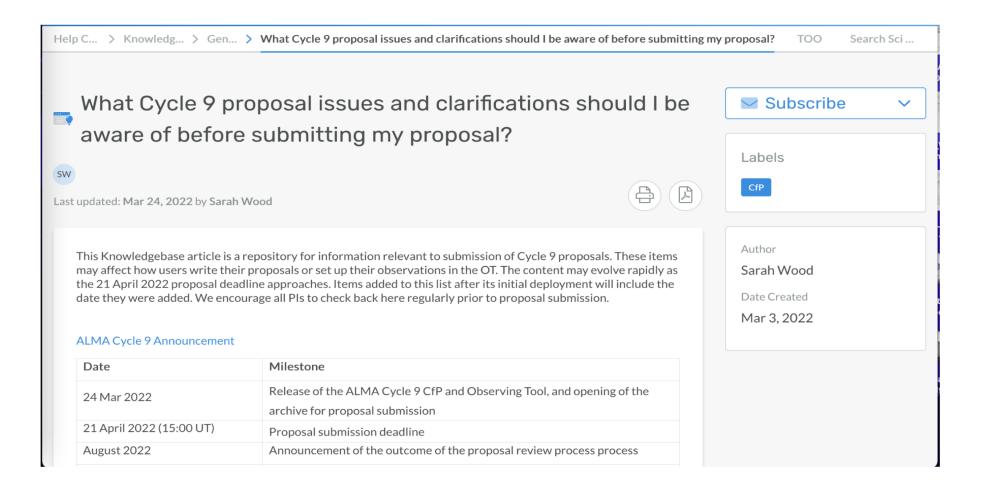

Knowledgebase: Cycle 9 proposal issues & clarifications

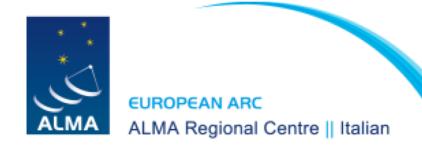

## Q&A session

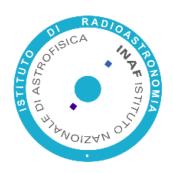

# thank you for attending

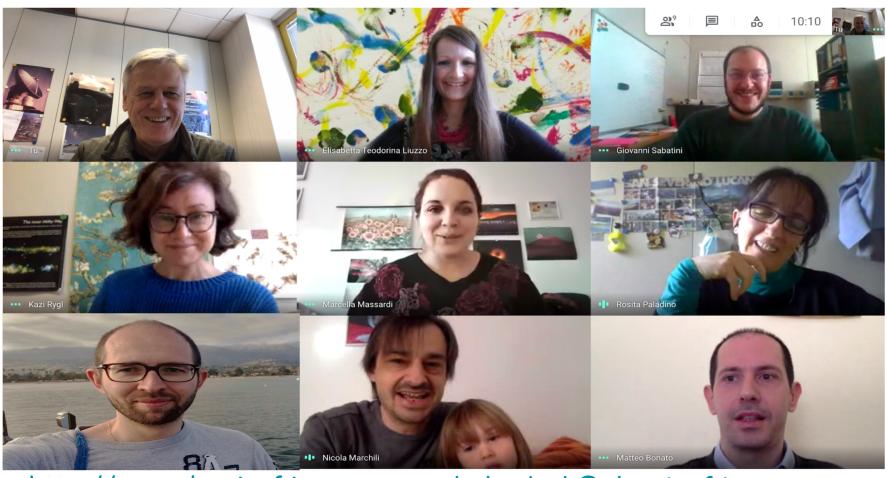

http://www.alma.inaf.it

help-desk@alma.inaf.it